## 通过香港汇丰Business Express手 机应用程序轻松管理多个公司账户

**随着业务增长,你可能需要设立多个商务"网上理财"用户名 来管理不同的公司账户。我们进一步加强了相关服务,让你能 通过**手机应用程序**将公司业务新增至同一用户名,轻松管理多 个公司账户。**

## 以下为多个公司业务的例子:

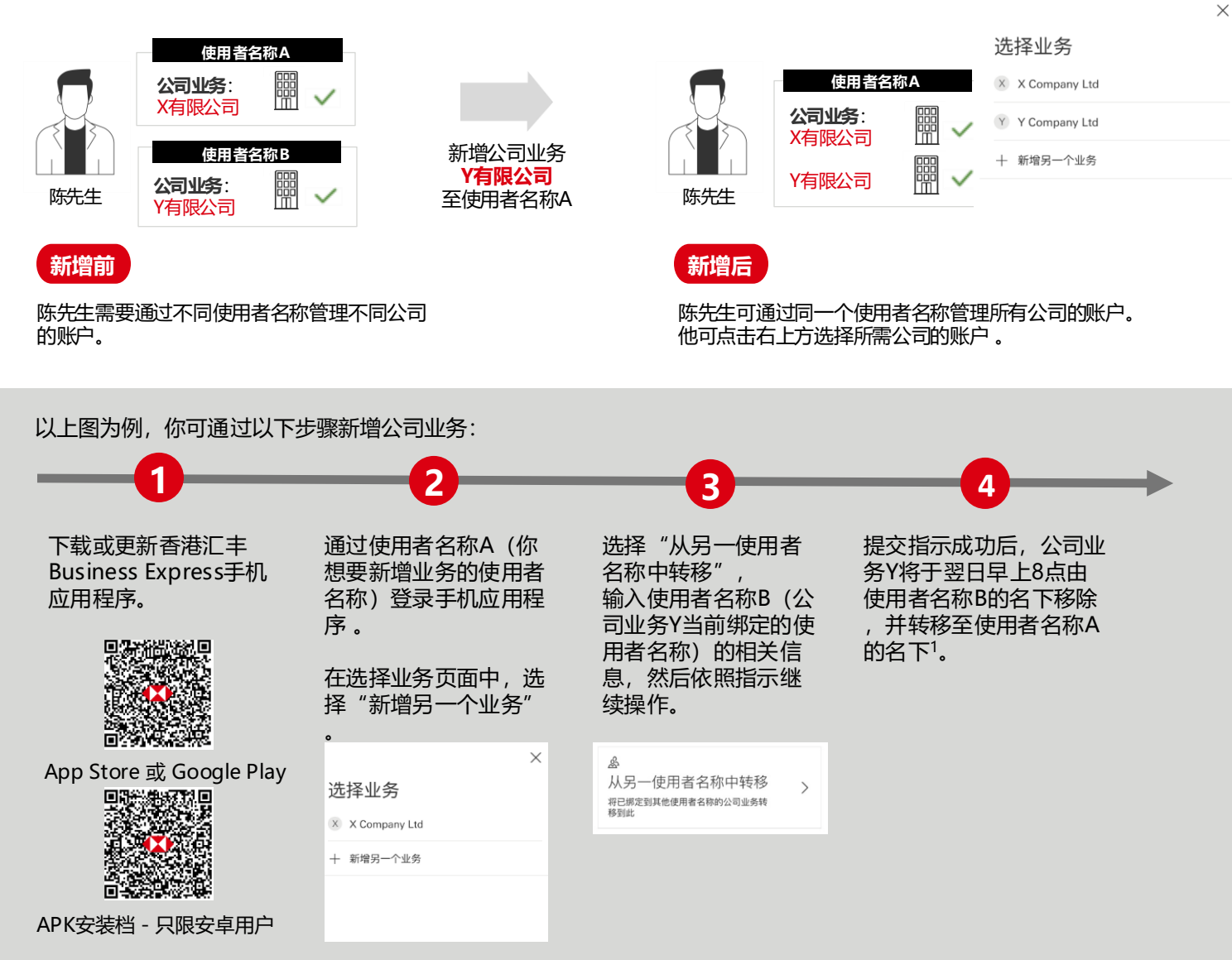

註:

1. 如你的账户会自动传送数据到Microsoft Excel或Google试算表, 请前往汇丰机汇 (www.businessgo.hsbc.com.hk/en/tools/hk/business-owner) 重新设定流程。

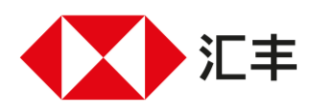

商务"网上理财"为香港上海汇丰银行有限公司("香港汇丰")所提供,仅供香港汇丰现有 工商金融客户使用。於商务〝网上理财〞 上显示的资料及图像仅供参考及說明用途。

由香港上海汇丰银行有限公司刊发。